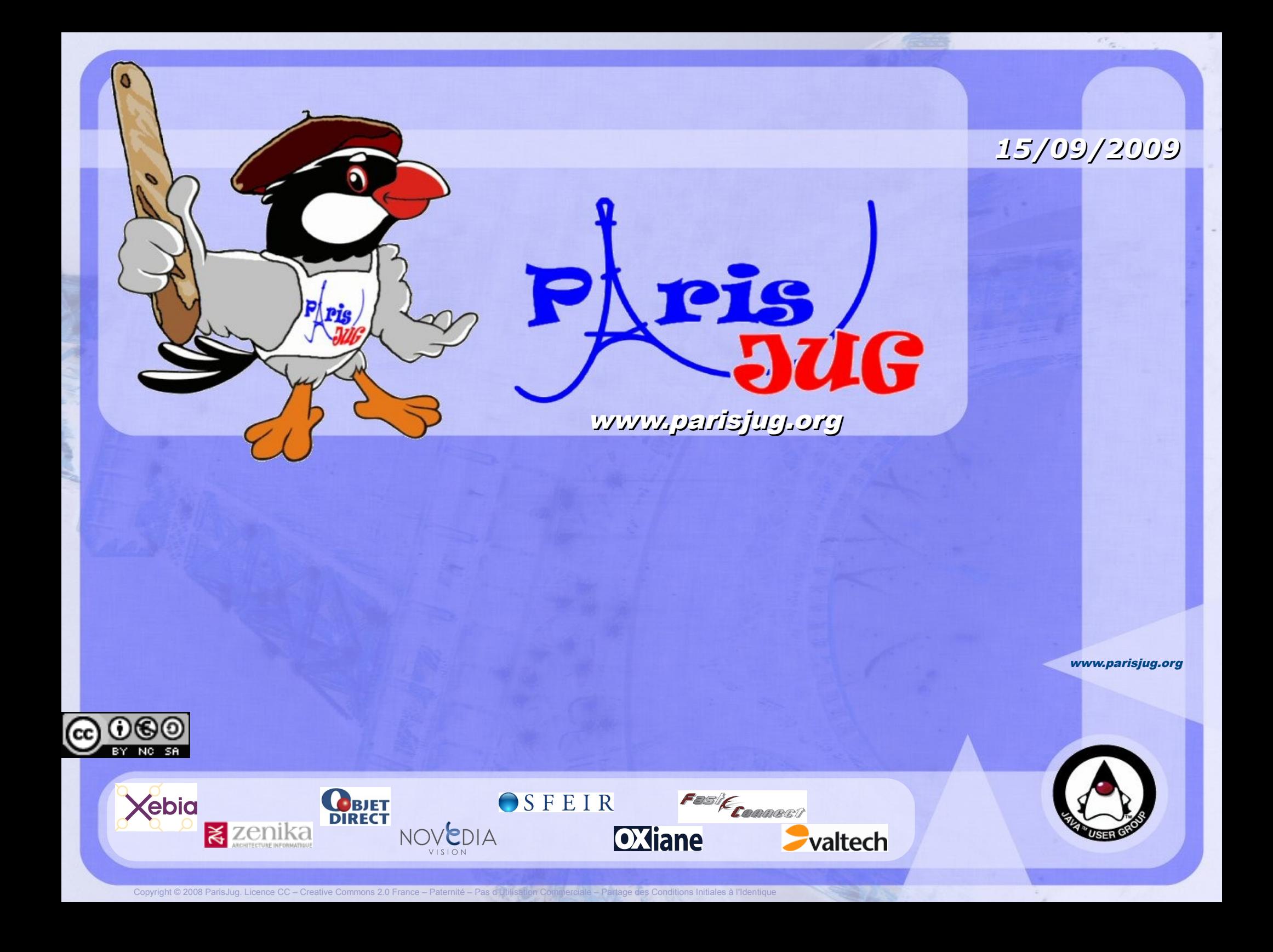

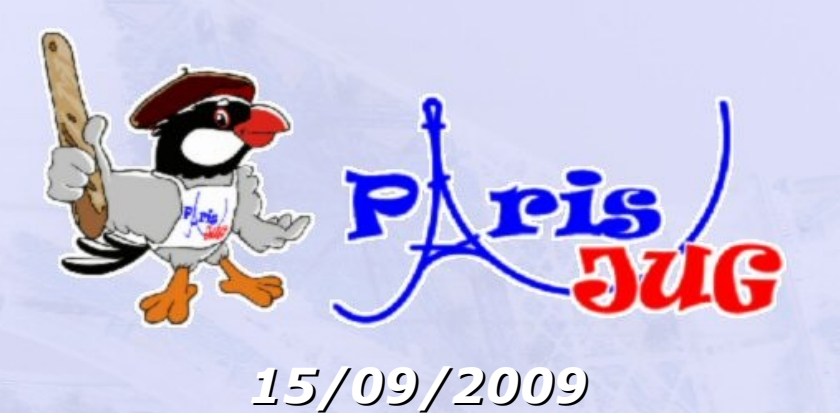

## **SonarJ Community Edition** Gestion d'architecture

Frédéric Brachfeld Directeur pcMetric

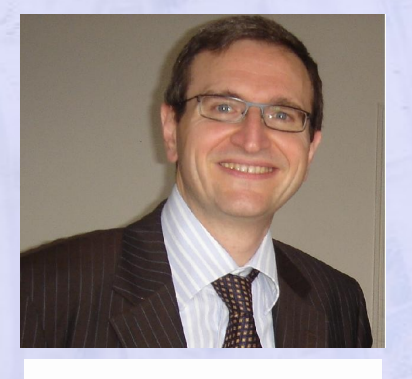

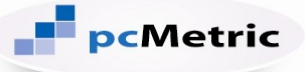

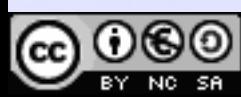

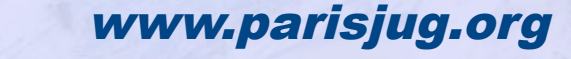

nerciale – Partage des Conditions Initiales à

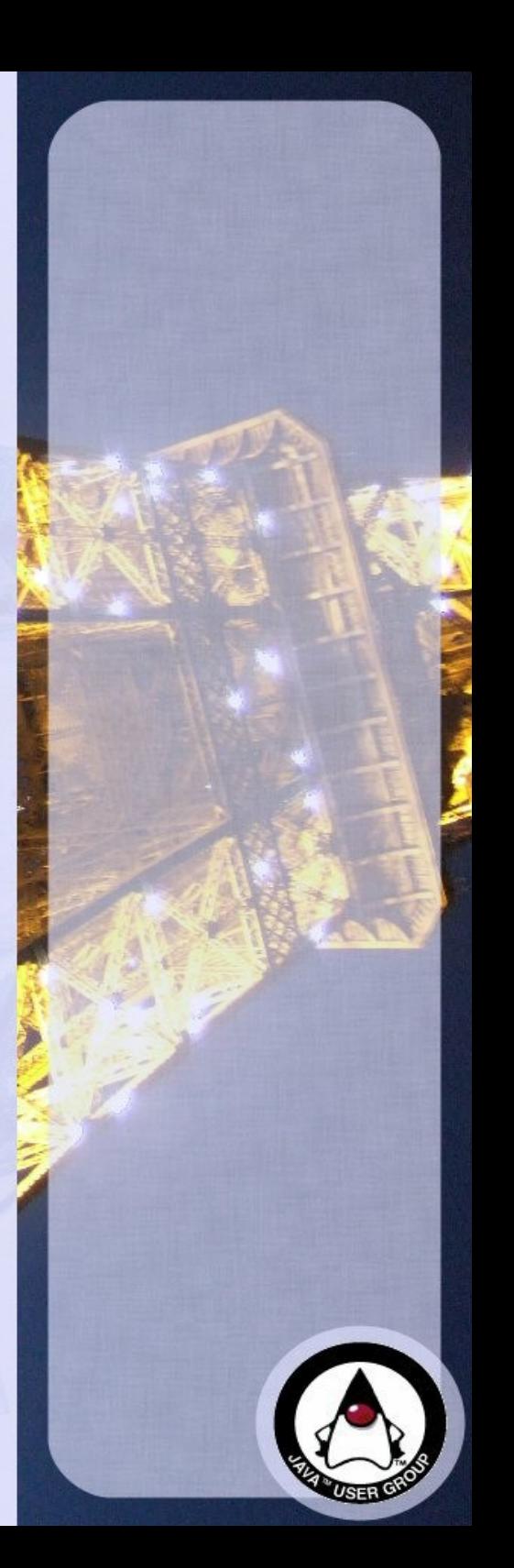

## **Savez vous si le code de votre projet respecte l'architecture qui a été prévue ?**

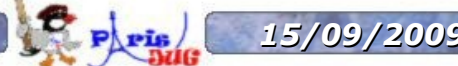

**15/09/2009 SonarJ Community Edition 3** 

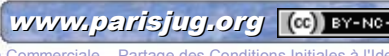

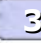

Copyright © 2008 ParisJug. Licence CC – Creative Commons 2.0 France – Paternité – Pas d'Utilisation Commerciale – Partage des Conditions Initiales à l'Identique

## **Quand un projet réussit...**

### **il prend de plus en plus de valeur :**

- **·** efficacité des utilisateurs,
- large base d'utilisateurs,
- support de processus vitaux ...

## **ET ... il devient de plus en plus difficile**

parce que sa résistance au changement augmente de plus en plus vite

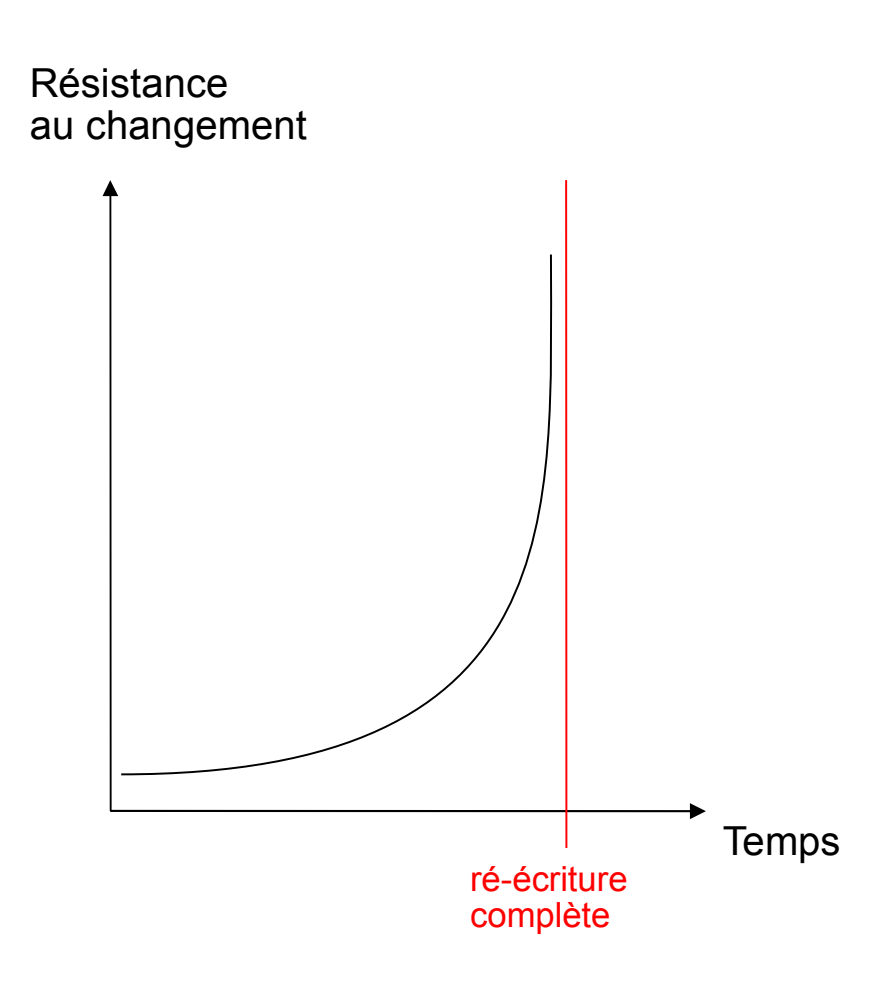

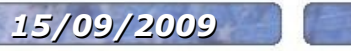

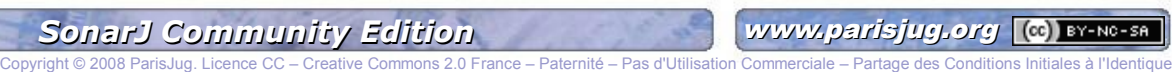

## **Les causes et leurs conséquences**

- **Pendant le développement, la structure du code s'abîme et sa qualité technique baisse.**
- **Les symptômes typiques d'une architecture érodées**
	- sont un fort degré de couplage
	- et beaucoup de dépendances cycliques
		- Les modifications sont de plus en plus difficiles
		- Tester et la comprendre le code augmentent en difficulté
		- Toutes sortes de problèmes de déploiement

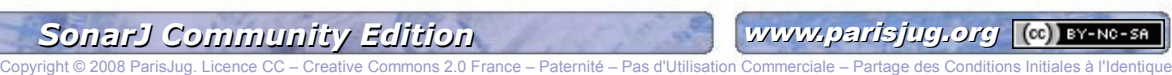

## **Un plan pour réussir votre projet ...**

## **Il vous faut :**

- **une stratégie de haut niveau**
- **de la flexibilité**
- **une vigilance constante et sans effort supplémentaire**

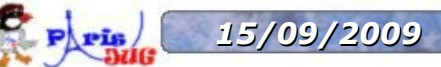

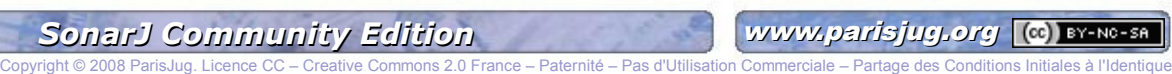

## **... en maîtrisant le phénomène**

Phpis

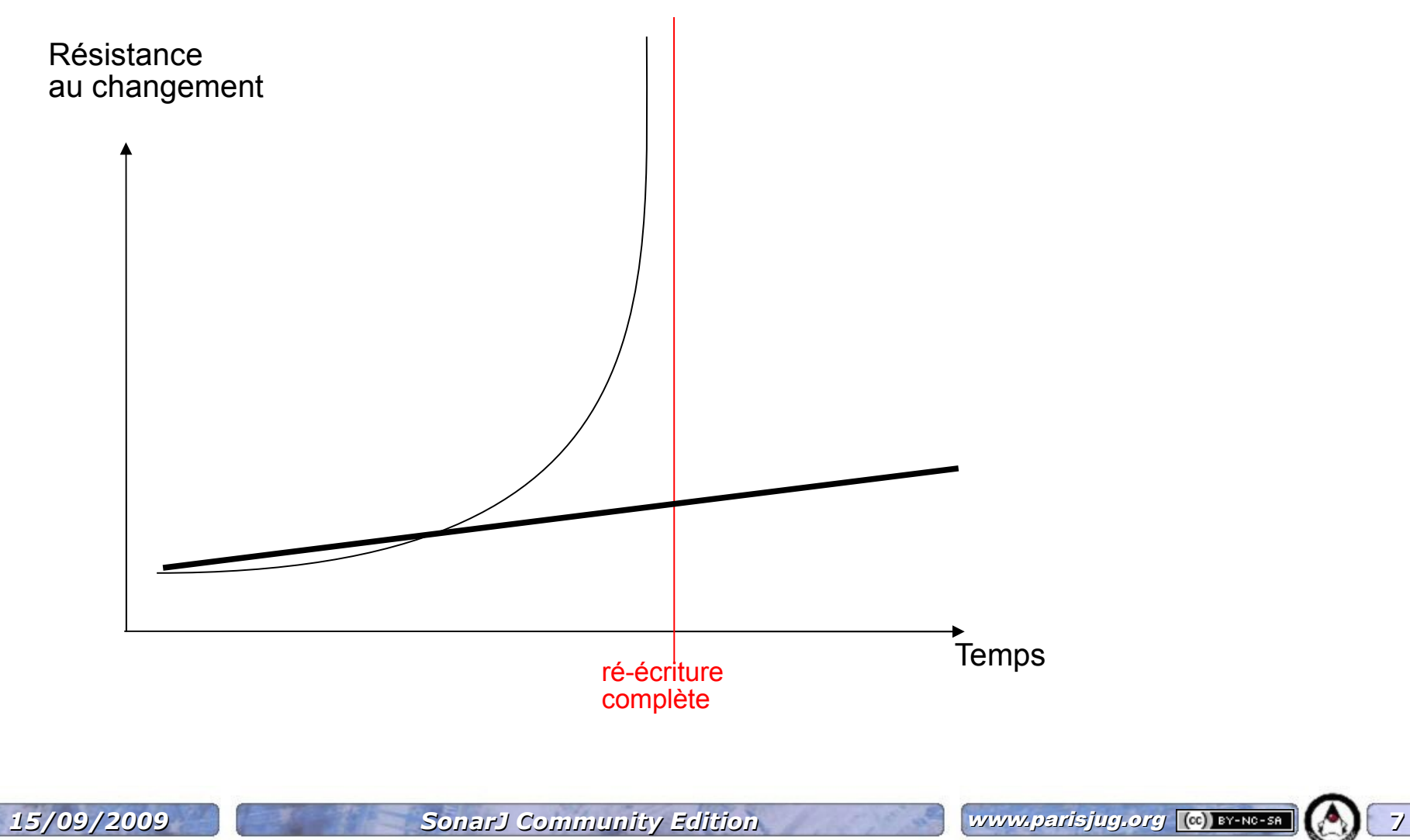

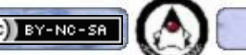

Copyright © 2008 ParisJug. Licence CC

## **SonarJ en action : définir la stratégie**

### du modèle logique d'architecture de votre projet

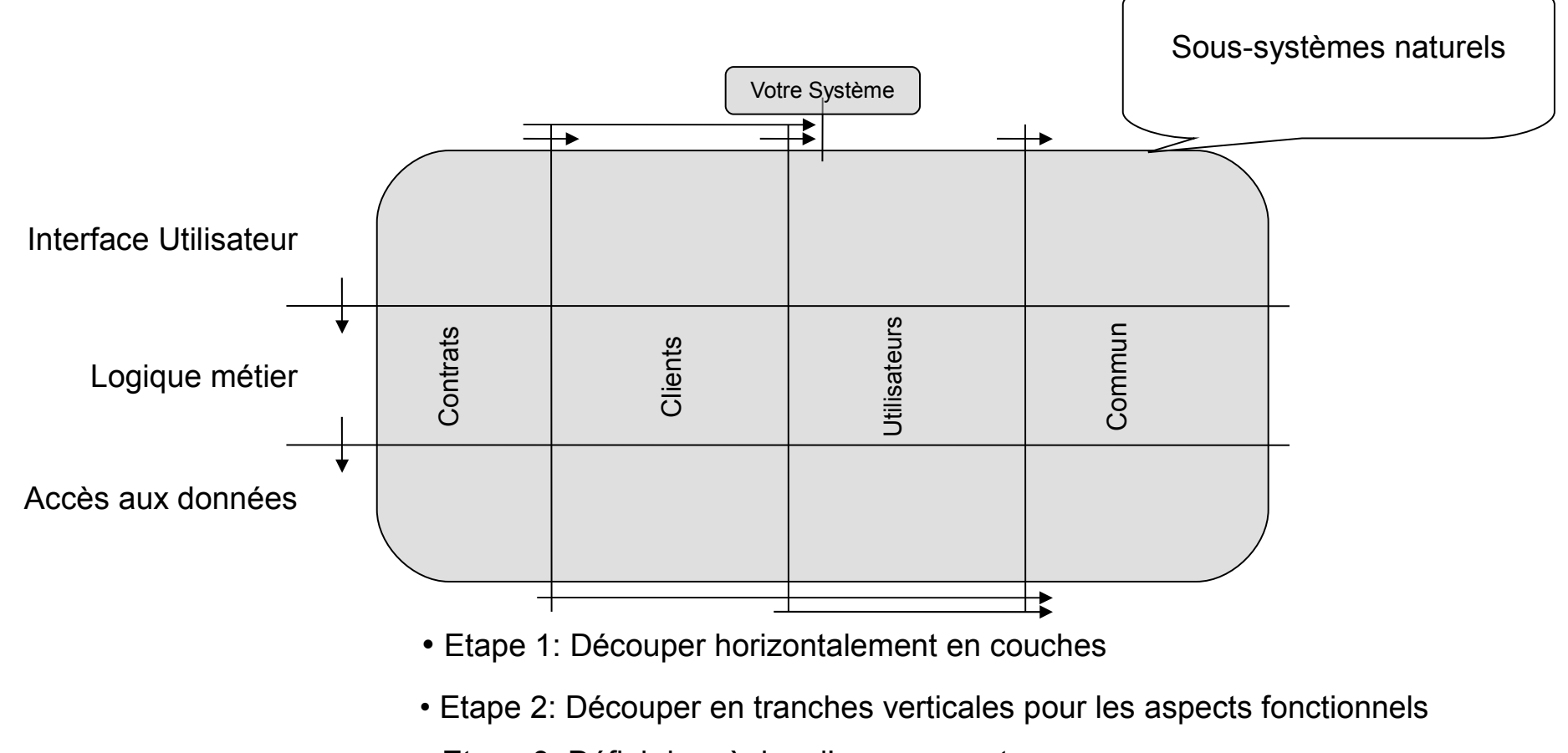

• Etape 3: Définir les règles d'engagement

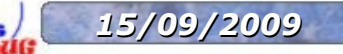

**15/09/2009 SonarJ Community Edition** www.parisjug.org **(c)** BY-NG-SA 8

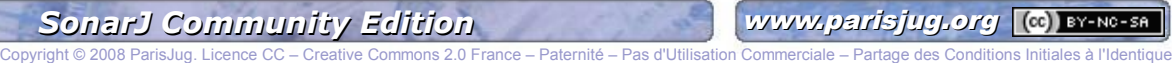

## **Relier l'architecture logique au code Java**

**Les types et les packages doivent être mappés aux éléments logiques**

## **Travail incrémental et itératif**

- commencer par les couches
- ensuite introduire les tranches
- définir les interfaces des sous-systèmes
- faire les réglages fins

## **Six règles d'or pour réussir un projet**

#### **Règle 1: Définir une architecture logique**

- sans cycles jusqu'au niveau des sous-systèmes
- et une convention de nommage des packages stricte et cohérente.
- **Règle 2: Ne pas autoriser des dépendances cycliques entre différents packages.**
- **Règle 3: Maintenir l'ACD relative inférieure à 7%**
- **Règle 4: Limiter la taille des fichiers Java (<700 LOC)**
- **Règle 5: Limiter la complexité cyclomatique des méthodes (<15)**
- **Règle 6 : Limiter la taille d'un package Java (<50 types)**

#### **Plus de détails dans**

 **"Architectural Quality Rules A Guide to improve Code Structure by a Small Set of Golden Rules " sur www.pcmetric.com** 

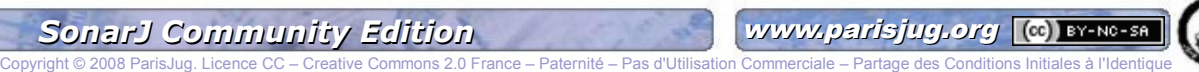

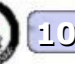

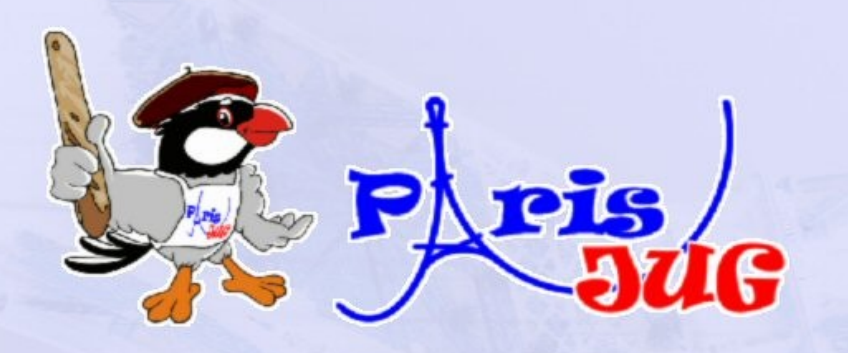

## Démonstration

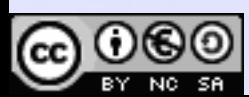

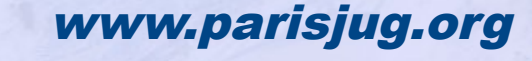

nerciale – Partage des Condit

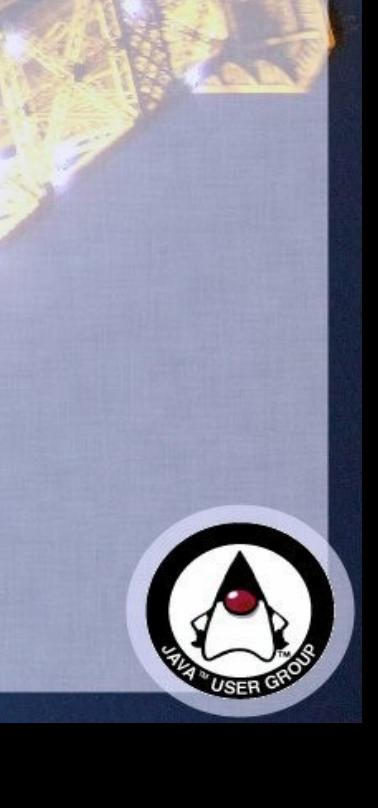

## **SonarJ 5 : les améliorations majeures**

- SonarJ can now read Spring configuration files and can visualize dependencies that are extracted from such files.
- Dependency cycles can now be visualized graphically, and there is sophisticated support for looking for the best spots of breaking them up.
- The SonarJ Eclipse plugin now allows to assign many eclipse projects to the same SonarJ project. This is important for software systems consisting of many Eclipse projects.
- Metric values are presented in a more intuitive way with a completely reworked user interface.

*15/09/2009 SonarJ Community Edition* www.parisjug.org **12**

.....

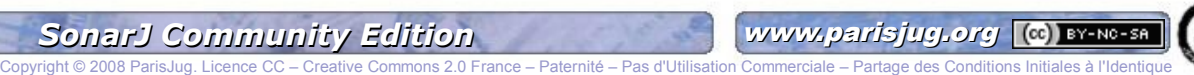

## **pcMetric**

#### **Distributeur exclusif de Hello2morrow en France**  $\bullet$

#### **Références SonarJ en France :**   $\mathcal{L}$

- Société Générale AM
- **Gemplus**
- **Business Objects**
- **Afpa**
- **Sungard-Decalog**
- **•** Fininfo
- Ministère de l'Intérieur
- **IBM Global Services**
- **Julie LogicaCMG**
- **Ministère de la Défense**
- Digiplug (Accenture)
- **Sanofi-Aventis**
- **CNP**

#### **Audit de projets avec SonarJ** $\mathbf{r}$

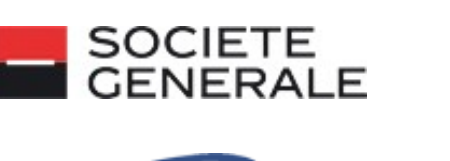

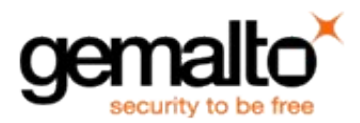

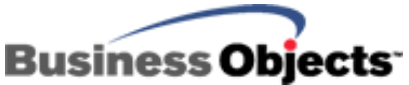

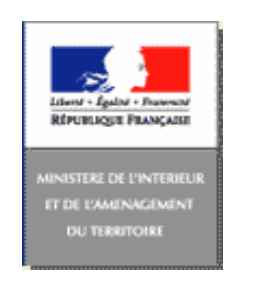

Copyright © 2008 ParisJug. Licence CC – Creative Commons 2.0 France – Paternité – Pas d'Utilisation Con

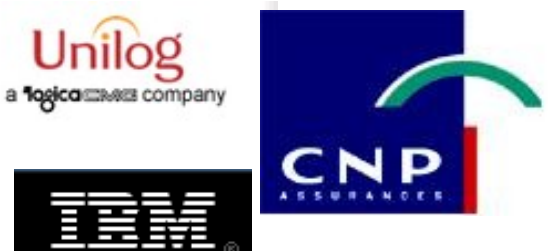

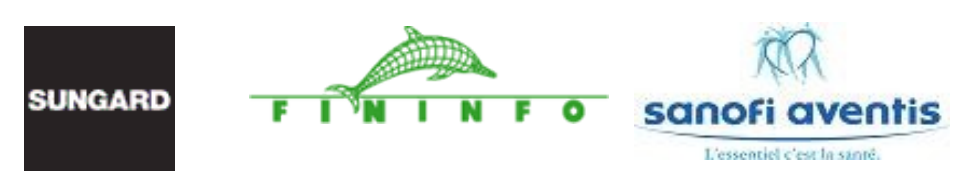

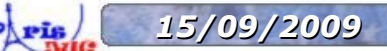

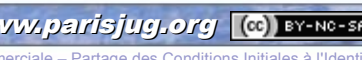

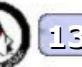

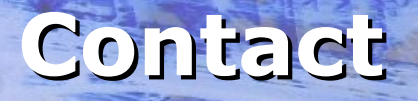

- **Frédéric Brachfeld pcMetric 20 boulevard de Magenta 75 010 Paris**
- **09 53 88 65 26 / 06 03 24 80 28**
- **www.pcmetric.com**
- **Email : info@pcmetric.com frederic.brachfeld@pcmetric.com**

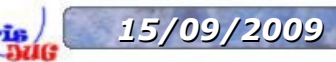

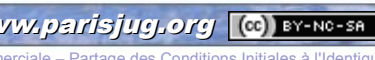

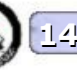

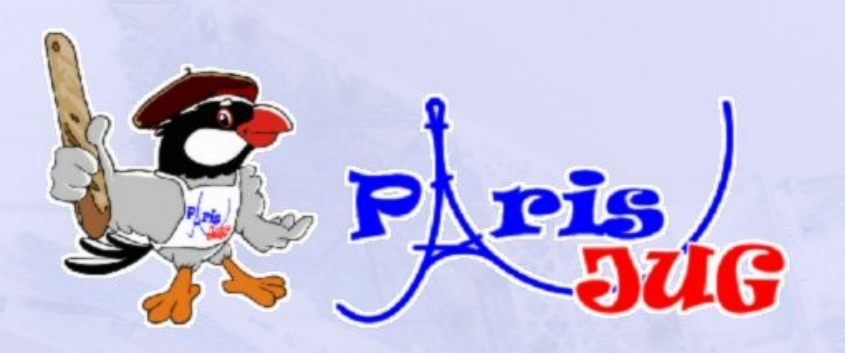

## Questions / Réponses

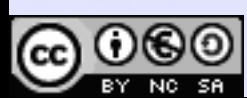

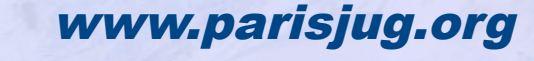

ciale – Partage des Conditions I

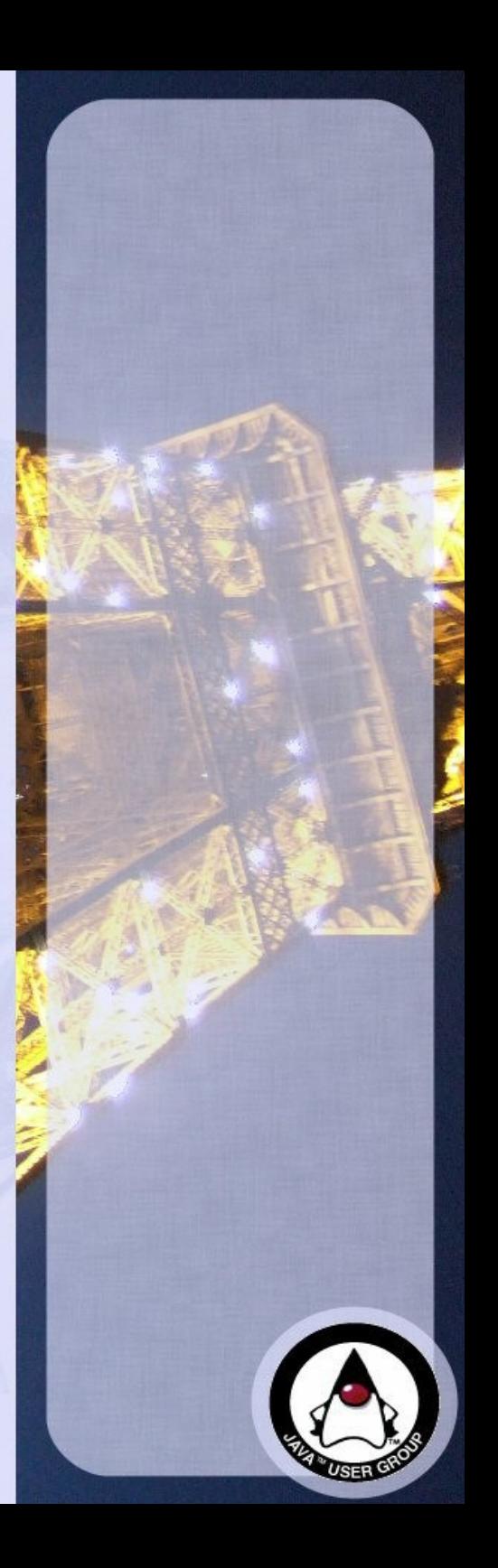

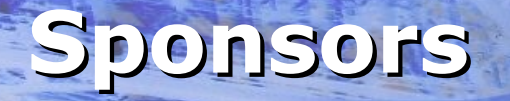

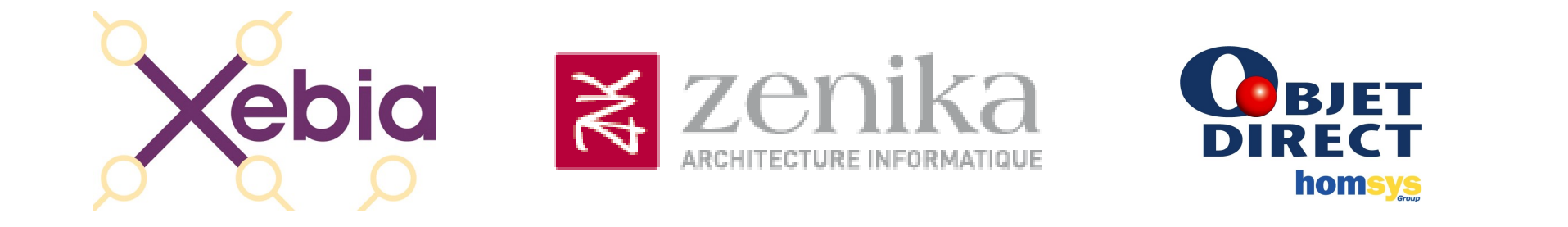

## NOVEDIA OSFEIR OXiane

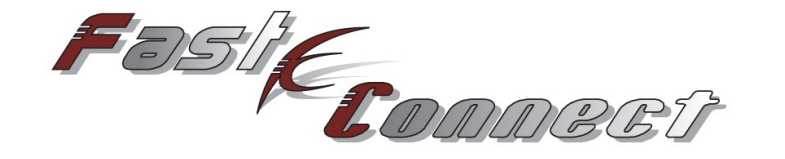

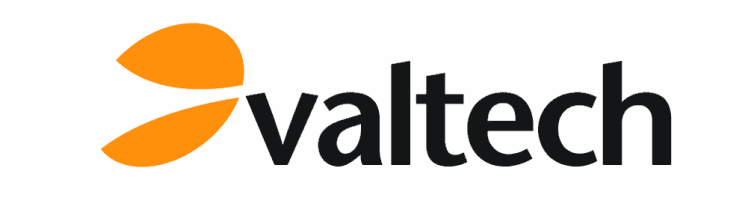

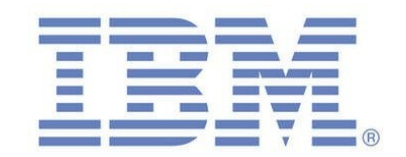

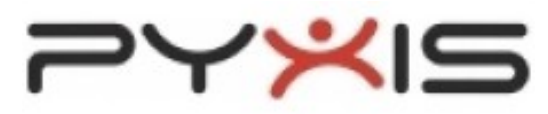

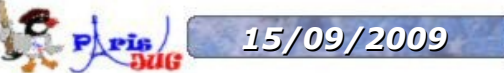

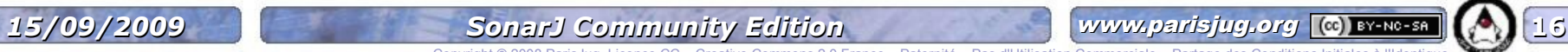

Copyright © 2008 ParisJug. Licence CC – Creative Commons 2.0 France – Paternité – Pas d'Utilisation Commerciale – Partage des Conditions Initiales à l'Identique

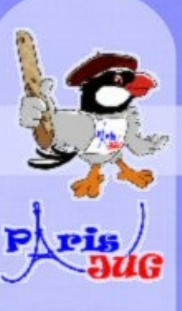

# Merci de votre attention!I NEED Paris JUG

OSFEIR

Fastiff Connect

 $\blacktriangleright$  valtech

**OXiane** 

www.parisjug.org

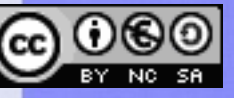

Xebia

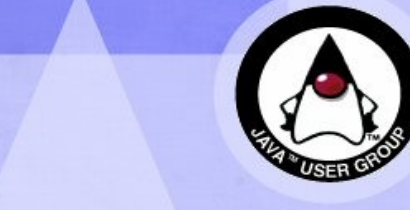

Copyright © 2008 ParisJug. Licence CC – Creative Commons 2.0 France – Paternité – Pas d'Utilisation Commerciale – Partage des Conditions Initiales à l'Identique

NOVEDIA

**OBJET** 

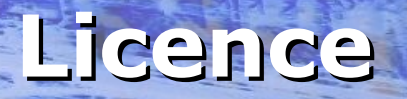

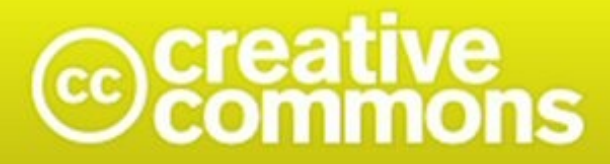

## Paternité-Pas d'Utilisation Commerciale-Partage des Conditions Initiales à l'Identique<br>2.0 France

### **http://creativecommons.org/licenses/by-nc-sa/2.0/fr/**

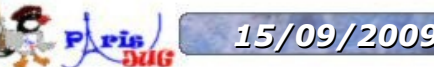

Copyright © 2008 ParisJug. Licence CC

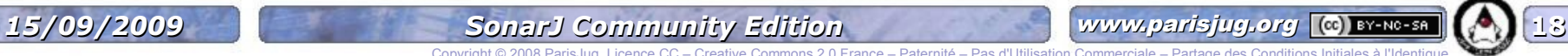